# **Использование модифицированного метода конечных объемов для моделирования потоков жидкости**

#### **И.Н. Чередниченко**

#### *НИИСИ РАН, Москва, Россия*

**Аннотация.** Рассматривается решение задачи моделирования формирования потоков жидкости под давлением в среде, с изменяемой пористостью. В качестве источника данных для построения цифровой модели твердой породы, используются данные m-CT томографии реальных образцов породы. Для численного решения уравнений Навье-Стокса, использовался модифицированный метод конечных объемов, учитывающий изменяемую проницаемость среды расчетного поля. На его основе был построен программный комплекс, позволяющий проводить вычислительные эксперименты и визуализировать результаты. Описываемый подход позволяет проводить многократные неразрушающие исследования образцов породы с различными начальными условиями. Описаны основные модификации разностной схемы метода конечных объемов для учета проницаемости среды. Приведены результаты численного моделирования.

**Ключевые слова:** вычислительный эксперимент, метод конечных объемов, визуализация течений, параллельные вычисления.

# **The modified finite volume method for simulate fluid flows**

### **I.N. Cherednichenko1**

#### *<sup>1</sup> NIISI RAS, Moscow Nakhimovsky pr. 36/1*

**Abstract.** The solution of the problem of modeling the formation of fluid flows under pressure in a medium with variable porosity is considered. As a data source for constructing a digital model of hard rock, m-CT tomography data of real rock samples are used. For the numerical solution of the Navier-Stokes equations, a modified finite volume method was used, taking into account the variable permeability of the medium of the calculated field. Based on it, a software package was built that allows you to conduct computational experiments and visualize the results. The described approach allows for multiple non-destructive studies of rock samples with different initial

conditions. The main modifications of the finite-difference scheme of the finite volume method for taking into account the permeability of the medium are described. The results of numerical simulation are presented.

**Keywords:** computational experiment, finite volume method, flow visualization, parallel computing.

#### **1. Введение**

Один из современных подходов к изучению внутренней структуры образцов твердой породы (керна), основан на томографическом исследовании с высоким пространственным разрешением. Выходные данные таких исследований широко представлены на веб-сайтах коллективов, занимающихся геологическим изучением строения земли[1]. Эти данные обычно доступны в виде 3D-карт оптической плотности поглощения рентгеновского излучения. Если взять расчетную область, соответствующую разрешению такой карты поглощения, то для каждой ячейки можно поставить в соответствие значение коэффициента поглощения. Однако, оптическая плотность поглощения излучения, является интегральной характеристикой элементарного объема среды. Это не позволяет получить дополнительную информацию о поверхностях разделов различных включений и пустот внутри такого объема. Поэтому, было принято решение рассматривать элементарный объем, как некоторую комбинацию твердой породы и пустот, доступных для заполнения жидкостью. Таким образом, исходя из значения поглощения излучения для каждой элементарной ячейки твердой породы, можно построить функцию свободного объема, не занятого твердой породой.

Для вычисления этого свободного объема используем тот факт, что значения оптической плотности можно условно поделить на три группы.

Первая – это ячейки с максимальным коэффициентом поглощения. Они могут быть интерпретированы как ячейки сплошной породы и нулевым свободным объемом.

Вторая – это ячейки с минимальным значением поглощения, что соответствует свободному объему, занятому воздухом.

Третья группа – промежуточные значения поглощения, которые соответствуют пористой породе.

Для моделирования параметров породы, введем понятие "эффективного объема", под которым будем понимать отношение пустого пространства к объему ячейки:

$$
V_e = V_0 \left(1 - \frac{Ro - Ro_{\min}}{Ro_{\max} - Ro_{\min}}\right), Ro > 0
$$
  

$$
V_e = V_0, Ro = 0
$$

Индексы ячеек по координатам  $x, y, z$  опущены, а  $V_0 = \Delta x \Delta y \Delta z$ геометрический объем расчетной ячейки.

Таким образом, 3D функция эффективного объема позволяет смоделировать пористость расчетного поля твердой породы и может быть использована для решения задачи моделирования наполнения породы жилкостью.

### 2. Метод конечных объемов

Для решения этой задачи численными методами, необходимо сделать несколько допущений. Первое - рассматривается несжимаемая идеальная жидкость. Второе - жидкости в расчетной ячейке не может быть больше, чем вмещает эффективный объем этой ячейки. Третье - пока весь доступный эффективный объем не заполнен - жидкость только втекает в ячейку.

В остальном, поведение жидкости описывается системой уравнений Навье-Стокса [2], дополненных законами сохранения.

$$
\oint_{\partial\Omega} (\rho dx - \rho u dt) = 0
$$
  
\n
$$
\oint_{\partial\Omega} (\rho u dx - (P + \rho u^2) dt) = 0
$$
  
\n
$$
\oint_{\partial\Omega} (E dx - u(P + E) dt) = 0
$$

численного решения этой системы уравнений **MOTYT** Для использоваться различные численные методы, но из-за изменяемой пористости среды, наиболее подходящими являются консервативные методы, основанные на локальных балансах и законах сохранения всех физических параметров расчетной ячейки. Один из таких методов - метод конечных объемов (FVM), как раз основывается на переводе уравнений Навье-Стокса к дифференциальному виду и подсчету локальных балансов для каждой ячейки [3.4]:

$$
\begin{cases}\n\nabla u + O(M^2) = 0 \\
\frac{\partial u}{\partial t} = -\frac{\partial P}{\rho \partial x} - (\nabla u)u + v\Delta u + O(M^3) \\
v = (\tau - 0.5) \frac{l^2}{3\delta t}, \text{ kunemamuleckas 683 kocme}\n\end{cases}
$$

Различные реализации численного решения методом конечных объемов присутствуют в таких пакетах как: FLUENT [5], CFX, STAR-CD и т.д. Однако, существующие реализации не позволяют учитывать в разностной схеме изменяемую проницаемость среды. Поэтому было принято решение об оригинальной реализации разностной схемы с модификациями, учитывающими эту особенность решаемой задачи.

Кратко остановимся на существенных отличиях и внесенных изменениях.

Как и в классической реализации, решение происходит в два этапа -Эйлеров и Лагранжев. На Эйлеровом этапе жидкость считается замороженной и вычисляются мгновенные значения всех параметров на границах ячеек.

Вычисление скоростей потоков использовалось стандартное, с аппроксимацией на границах по значениям в соседних ячейках:

 $\Delta u = \frac{\Delta t (P_{+0.5} - P_{-0.5})}{\rho (\Delta x + (u_{+0.5} + u_{-0.5}) \cdot 0.5\Delta t - \mu \Delta t \Delta x)},$ 

здесь  $\mu$  - вязкость,  $\rho$  - плотность жидкости,  $\Delta t$  - шаг по времени. Значения переменных с дробными индексами относятся к аппроксимированным значениям на границах ячеек, координатные индексы хуг опущены.

Вычисление потоков масс через границы в модифицированном виде использует понятие эффективного объема ячейки:

 $\Delta M = \Delta u \cdot \Delta t \cdot (\Delta x_a \cdot \Delta x_a)$ ,  $\Gamma A \mathcal{E} \Delta x_a = (V_a)^{1/3}$ .

Существенные изменения в реализации разностной схемы были сделаны для выполнения условий заполнения ячейки жидкостью.

Так как поток не может течь из ячейки, в которой еще нет жидкости, то скорость потока на границах будет вычисляться как:

 $u_{+0.5} = \Delta u \cdot I(M_{+1} > V_e \cdot \rho)$ .

Условие, того что жидкость не может занять объем, превосходящий эффективный объем ячейки, реализуется как:

 $\Delta M = \Delta u \cdot \Delta t \cdot (\Delta x_c \cdot \Delta x_c) I(M_{+0.5} > 0).$ 

Здесь *I* - это индикаторная функция, которая равна 1 при выполнении условия и 0 в обратном случае.

На Лагранжевом этапе происходил учет перемещения жидкости через границы и подсчет окончательных значений параметров.

ячейке Лавление  $\bf{B}$ считалось пропорционально отношению доступного и занятого жидкостью объемов:

$$
P = P_f + \frac{(P_i - P_f) \cdot \tilde{M}}{V_e \cdot \rho}, V_e > 0
$$
  

$$
P = P_f, V_e = 0
$$

 $P_f$ - фоновое давление воздуха,  $P_i$ - давление жидкости, поступающей в образец породы.

Далее окончательная скорость жидкости в ячейке вычислялась из закона сохранения импульса и окончательного баланса масс.

Реализация граничных условий для расчетной области состояла из трех областей.

Первая область – грань втекания, здесь задавался слой ячеек, заполненных жидкостью с фиксированным давлением.

Вторая область – боковые грани, на которых формировались слои ячеек с нулевым эффективным объемом, соответствующим условиям непротекания.

Третья область – выходная грань со свободно вытекающей жидкостью.

Как и все явные схемы, метод конечных объемов чувствителен к выбору шага интегрирования по времени. Оценка устойчивости вполне соответствует физики процесса. Из уравнения зависимости скорости от разницы давления:

$$
\Delta u = -\frac{\Delta P \Delta t}{\rho(\Delta x + u\Delta t)}
$$

можно увидеть, что при ∆*х < и∆* значение выражения равно 0 или отрицательное. Физический смысл этого явления в том, что жидкость за квант времени протекает расстояние большее, чем геометрический размер ячейки и интегрирование не корректно. Отсюда получаем оценку максимально возможного шага по времени:  $\Delta t > \Delta x / u$ , *или* ∆ $t < \Delta x \rho / \Delta P$ , что, как оказалось, вполне соответствует действительности.

## **3. Результаты моделирования**

Программа была написана на языке C++, алгоритм был построен с использованием распараллеливания расчетов по объему (по координате *z*). Для реализации параллельных вычислений на Эйлеровом и Лагранжевом этапе использовалась многопоточность с технологией вытесняющей многозадачности с синхронизацией завершения потоков. После каждых пяти шагов по времени, вычислялись линии тока, которые визуализировались на экране монитора. Расчет проводился для данных томографических исследований образцов породы с разрешением 200x200x200 ячеек. В качестве нагнетаемой жидкости использовалась вода, с плотностью 1000 кг/м<sup>2</sup> под давлением от 3 до 7 атмосфер.

На рисунке 1 приведены результаты одного из таких расчетов при разных отсчетах времени.

Рисунок 2 иллюстрирует установившуюся картину сформировавшихся потоков жидкости в исследуемом образце породы.

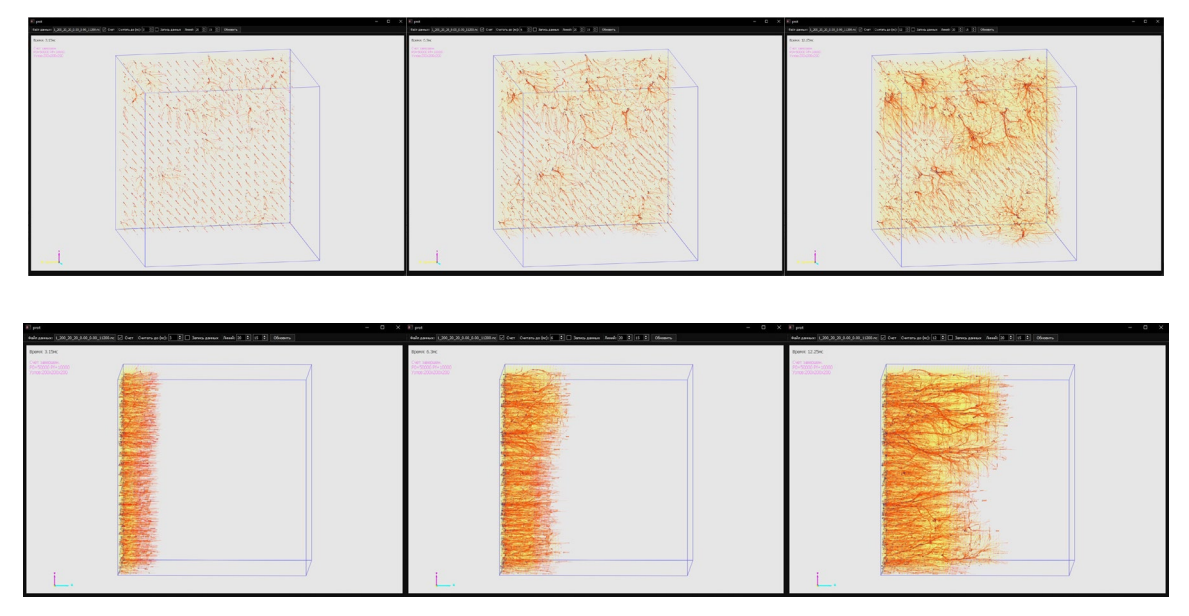

Рис. 1. Процесс формирования потоков в твердой породе

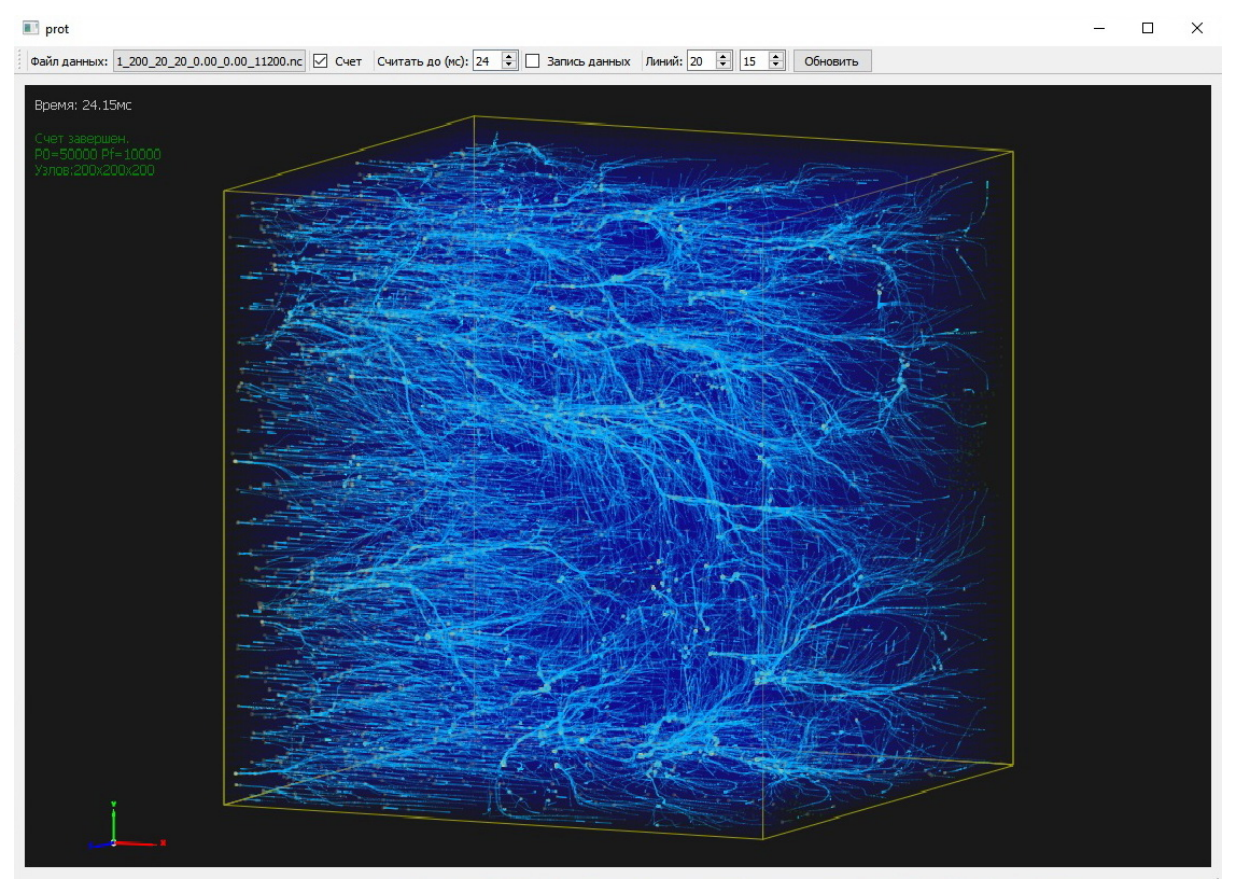

Рис. 2. Установившаяся картина потоков

Интерфейс программы и графическая часть была реализована с помощью библиотеки QT 5.13 [6].

# **4. Заключение**

В результате выполнения работы, был создан программный комплекс, позволяющий моделировать процесс наполнения различных образцов породы жидкостью под давлением. К особенностям комплекса относится интерактивная 3D визуализация текущего процесса формирования потоков жидкости в твердой породе.

К научным достижениям выполненной работы относится реализация идеи интегрального подхода к учету пористости породы на основе данных томографических исследований, переработанная разностная схема метода конечных объемов, учитывающая структуру проницаемости расчетного поля и проведенные численные эксперименты с визуализацией результатов расчетов.

Созданный программный комплекс позволяет проводить неразрушающие численные эксперименты с существующими данными, полученными в результате томографии геологических образцов. К дополнительным плюсам относится тот факт, что такой подход реализует многократное исследование исходных данных при различных начальных условиях.

Проект выполнен в рамках работы над государственным заданием по проведению фундаментальных научных исследований (ГП 14) по теме «34.9. Системы виртуального окружения: технологии, методы и алгоритмы математического моделирования и визуализации» (0065-2019-0012).

# **Литература**

- 1. Rock Physics, http://www.[rockphysics](http://www.rockphysics.org/,%20%D1%81%D1%81%D1%8B%D0%BB%D0%BA%D0%B0).org/, ссылка в сети Интернет.
- 2. С. Патанкар. Численные методы решения задач теплообмена и динамики жидкости. М: : Энергоатомиздат, 1984.
- 3. Toro E. F. Riemann Solvers and Numerical Methods for Fluid Dynamics // Springer-Verlag. 1999 г.
- 4. LeVeque R. Finite Volume Methods for Hyperbolic Problems // Cambridge University Press. 2002.
- 5. Ansys Fluent, https://www.ansys.[com/products/fluids/ansys-fluent,](https://www.ansys.com/products/fluids/ansys-fluent) ссылка в сети Интернет.
- 6. QT platform, [https://www](https://www.qt.io/).qt.io/, ссылка в сети Интернет.

## **References**

1. Rock Physics, http://www.rockphysics.org/, WEB, Internet.

- 2. S. Patankar. Chislennye metody resheniya zadach teploobmena I dinamiki zhidkosti. M:: Ehnergoatomizdat, 1984.
- 3. Toro E. F. Riemann Solvers and Numerical Methods for Fluid Dynamics // Springer-Verlag. 1999 г.
- 4. LeVeque R. Finite Volume Methods for Hyperbolic Problems // Cambridge University Press. 2002.
- 5. Ansys Fluent, https://www.ansys.[com/products/fluids/ansys-fluent,](https://www.ansys.com/products/fluids/ansys-fluent) WEB, Internet.
- 6. QT platform, <https://www.qt.io/>, WEB, Internet.